# **Технологии Java XML Transformations 1.0 (XSLT 1.0)**

<http://kgeorgiy.info/courses/java-advanced/>

## **Содержание**

- 1. Введение
	- 2. Пути
	- 3. Выражения
	- 4. Функции
	- 5. Заключение

**Введение** Часть 1

## **XML Transformations**

- Язык преобразования XML-документов
	- XML
	- **HTML**
	- Текст
- Основан на XPath

## **XSL и XSLT**

#### СПб<sup>о</sup>г Итмо Extensible Stylesheet Language (XSL)

- Правила отображения
- Произвольный XML
- Произвольный носитель
- Этапы отображения

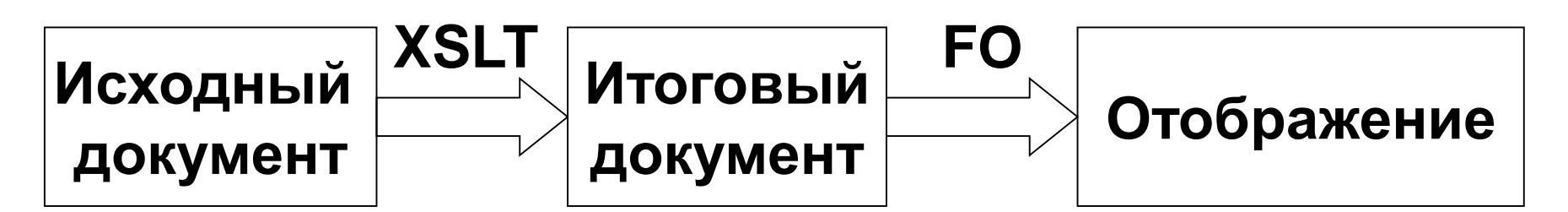

## **Объявление преобразования**

- <xsl:stylesheet  $id = id$ extension-element-prefixes = *tokens* exclude-result-prefixes = *tokens* version = *number*>
- <xsl:transform>
- Пространство имен
	- <http://www.w3.org/1999/XSL/Transform>

## **Обработка пробелов**

- Удаление последовательностей пробелов
	- <xsl:strip-spaces elements=*names* />
- Сохранение последовательностей пробелов
	- <xsl:preserve-spaces elements=*names* />
- Умолчания
	- **Исходный документ** сохранять
	- $\bullet$  Преобразование удалять (кроме xsl:text)

**Шаблоны** Часть 2

### **Правила преобразования**

- Узлы, соответствующих условию match заменяются содержимым шаблона
- <xsl:template match = *pattern* priority = *number* mode = *qname*>
- Примеры
	- $\bullet$  <xsl:template match="a[@title = ``]"/>
	- <xsl:template match="\*"/>
	- <xsl:template match="text()"/>

## **Применение преобразований**

 Применить преобразования к выбранным узлам

• <xsl:apply-templates select = *node-set-expression* mode = *qname*>

## **Выбор применяемого правила**

- Совпадение режимов
- Правила с максимальным приоритетом
	- $-0.25$
	- $\bullet$  text()  $-0.5$
- В порядке объявления (не обязательно)

## **Композиция преобразований**

- Включение преобразования
	- <xsl:include href=*uri* />
- Импортирование преобразования
	- <xsl:import href=*uri* />
	- Уменьшает приоритет шаблонов

#### **Правила по умолчанию**

- Рекурсивное применение к элементам с сохранением режима
- Копирование текста и атрибутов
- Игнорирование инструкций по абработке и комментариев

#### **Именованные шаблоны**

#### Определение

<xsl:template name=*qname*>

[<xsl:param name=*qname* select=*default*/>]\*

Вызов

<xsl:call-template name=*name*> <xsl:with-param name=*qname*> value </xsl:with-template>

## Часть 3

## **Содержание шаблона**

## **Создание элементов и атрибутов**

- Создает элемент
	- <xsl:element name = {*qname*} namespace = {*uri-reference*}>
- Создает атрибут
	- <xsl:attribute name = {*qname*} namespace = {*uri-reference*}>

#### **Простое создание элементов**

#### Элемент

- <a href="hello.html" title="Hello page"/>
- Вычисление выражений в атрибутах
	- <a href="hello{position()}.html" title="Hello page"/>

## **Создание текста**

 Создает текстовый узел <xsl:text disable-output-escaping=*yesno*> text</xsl:text>

- Вычисление выражений
	- <xsl:value-of
		- select=*value*
		- disable-output-escaping=yesno

/>

• Вывод чисел xsl:number

## **Копирование**

- Копирование имени элемента
	- <xsl:copy>
- Копирование набора узлов
	- <xsl:copy-of select=nodeset/>

## **Обход набора узлов**

 Применяет правило для узлов из набора <xsl:for-each select=nodeset> <xsl:sort select = *string-expression* data-type =  $\{$  "text" | "number"| ... } order = { "ascending" | "descending" }  $/$ 

#### **Условия**

- Простое условие <xsl:if test=*expression*>
- Выбор
	- <xsl:choose>

<xsl:when test=expression>...</xsl:when> <xsl:when test=expression>...</xsl:when> <xsl:otherwise>…</xsl:otherwise> </xsl:choose>

#### **Переменные**

- Неизменяемые переменные
- Простая переменная
	- <xsl:variable name=*name* select=*value*/>
- Переменная с шаблоном
	- <xsl:variable name=*name*>…</xsl:variable>
- Параметры преобразования
	- <xsl:param name=*name* select=*value/*>

## **Дополнительные возможности** Часть 4

## **Дополнительные функции**

#### Текущий узел

• current()

- Генерация уникального идентификатора
	- generate-id(*nodeset*)
- Загрузка документа
	- **document(uri)**
- Форматирование числа
	- format-number(*number*, *format*)

## **Ключи**

#### Определение ключа

- <xsl:key name = *qname* match = *pattern* use = *expression* />
- Использование ключа
	- key(string, query)

#### **Вывод**

- Инструкция по выводу
	- <xsl:output  $method = "xml" | "html" | "text"$ encoding = *string* omit-xml-declaration = "yes" | "no" doctype-public = *string* doctype-system = *string* />

Часть 5

**Заключение**

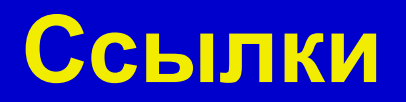

## ● XSL Transformations (XSLT) Version 1.0 // [http://www.w3.org/TR/1999/REC-xslt-](http://www.w3.org/TR/1999/REC-xslt-19991116)19991116

- Перевод спецификации // <http://www.rol.ru/news/it/helpdesk/xslt01.htm>
- Валиков А. Технология XSLT

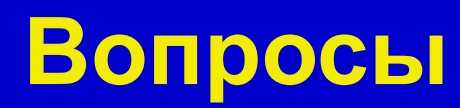